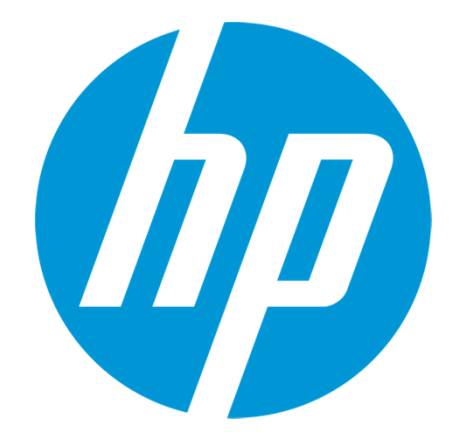

# HP Support CenterHow to use SCM

#### What is SCM?

This document explains how to use SCM

#### The followings are the purpose of SCM.

SCM can submit the repair request by WEB.

SCM provides quick support service to customer.

SCM shortens the time which takes at the time of a repair request.

By shortening the time of HW troubleshooting sharply, SCM inhibits the influence on business at worst.

SCM improves the operating efficiency of a customer's help desk.

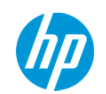

#### Access to HP Support center

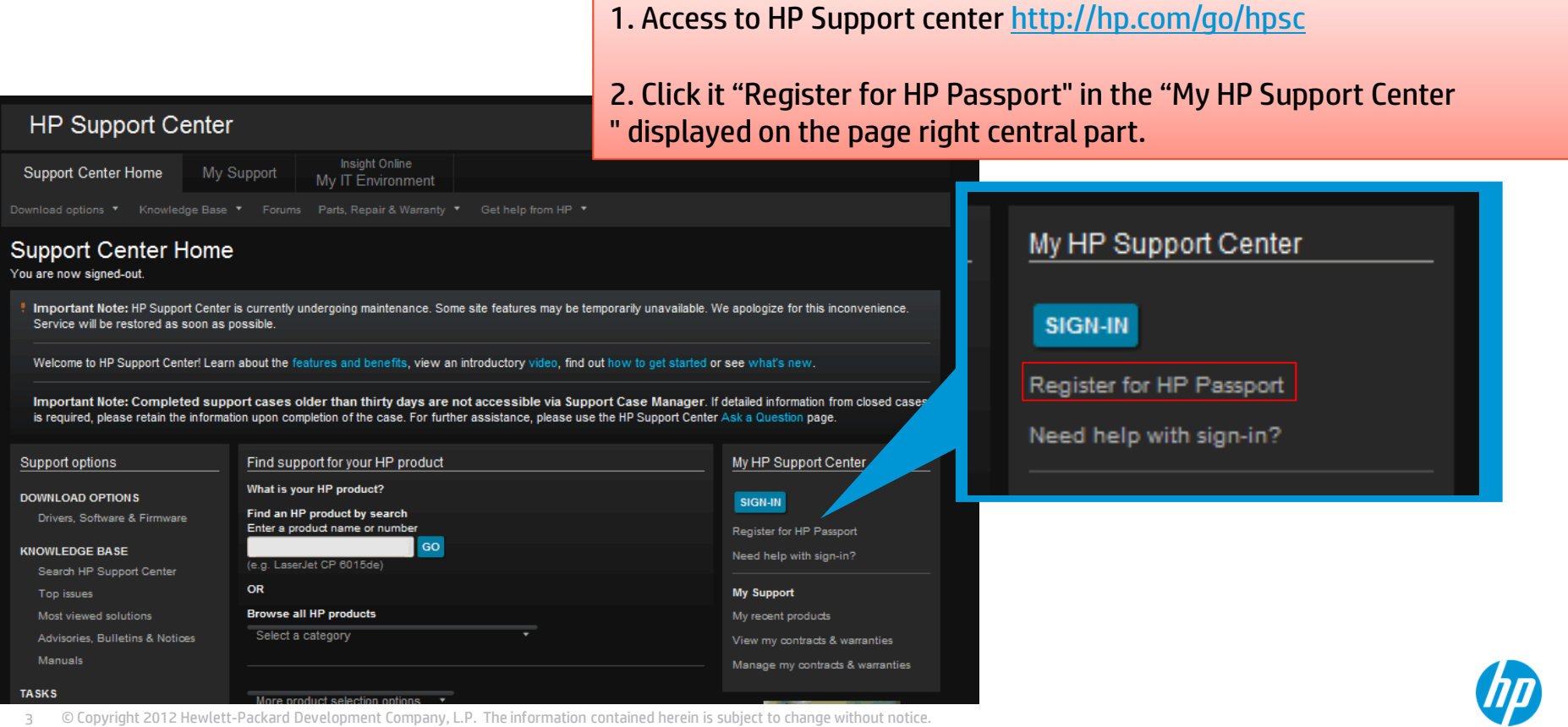

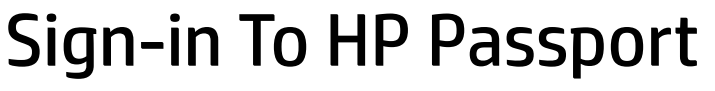

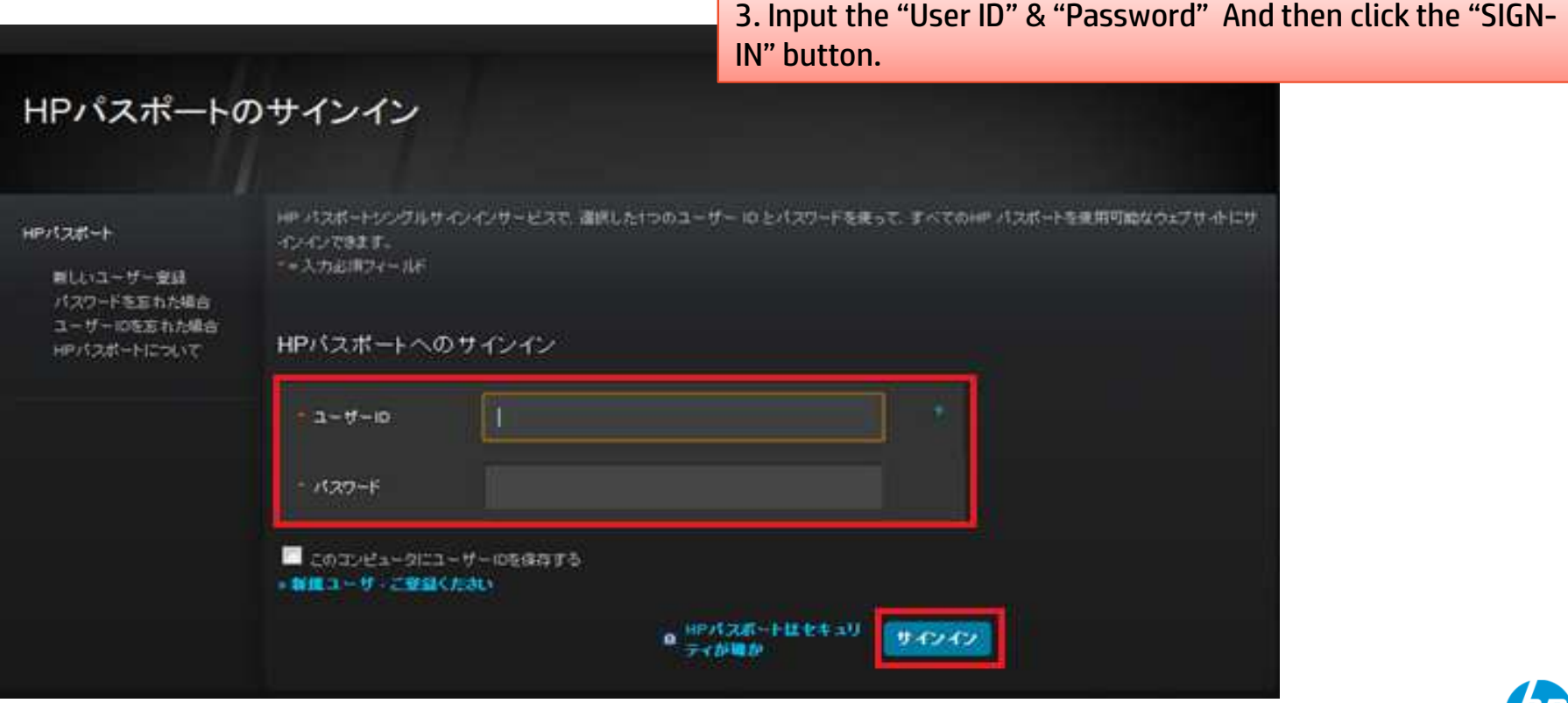

г

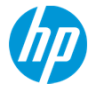

### **Back to HP Support Center**

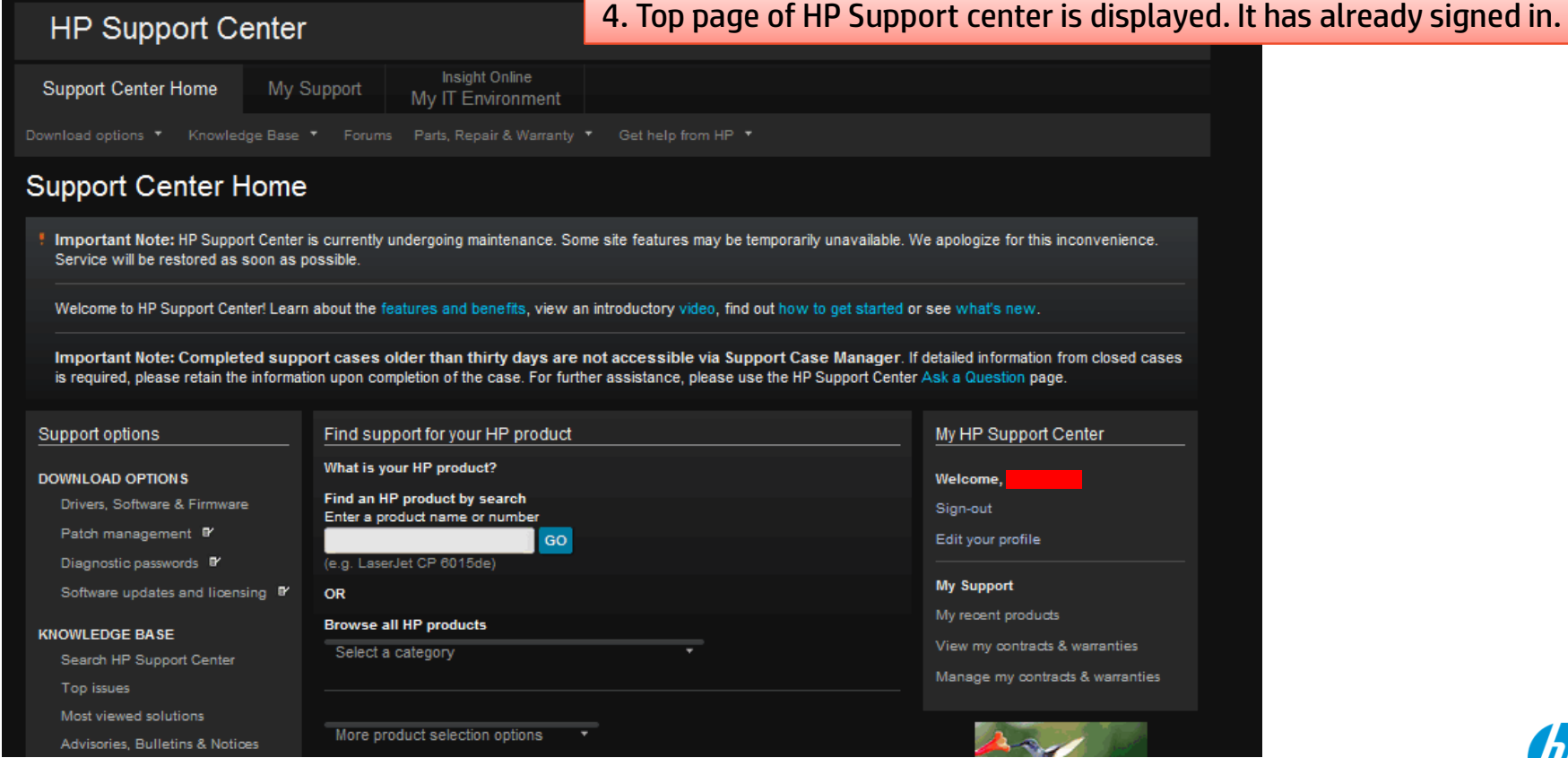

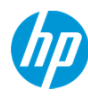

#### Move to SCM

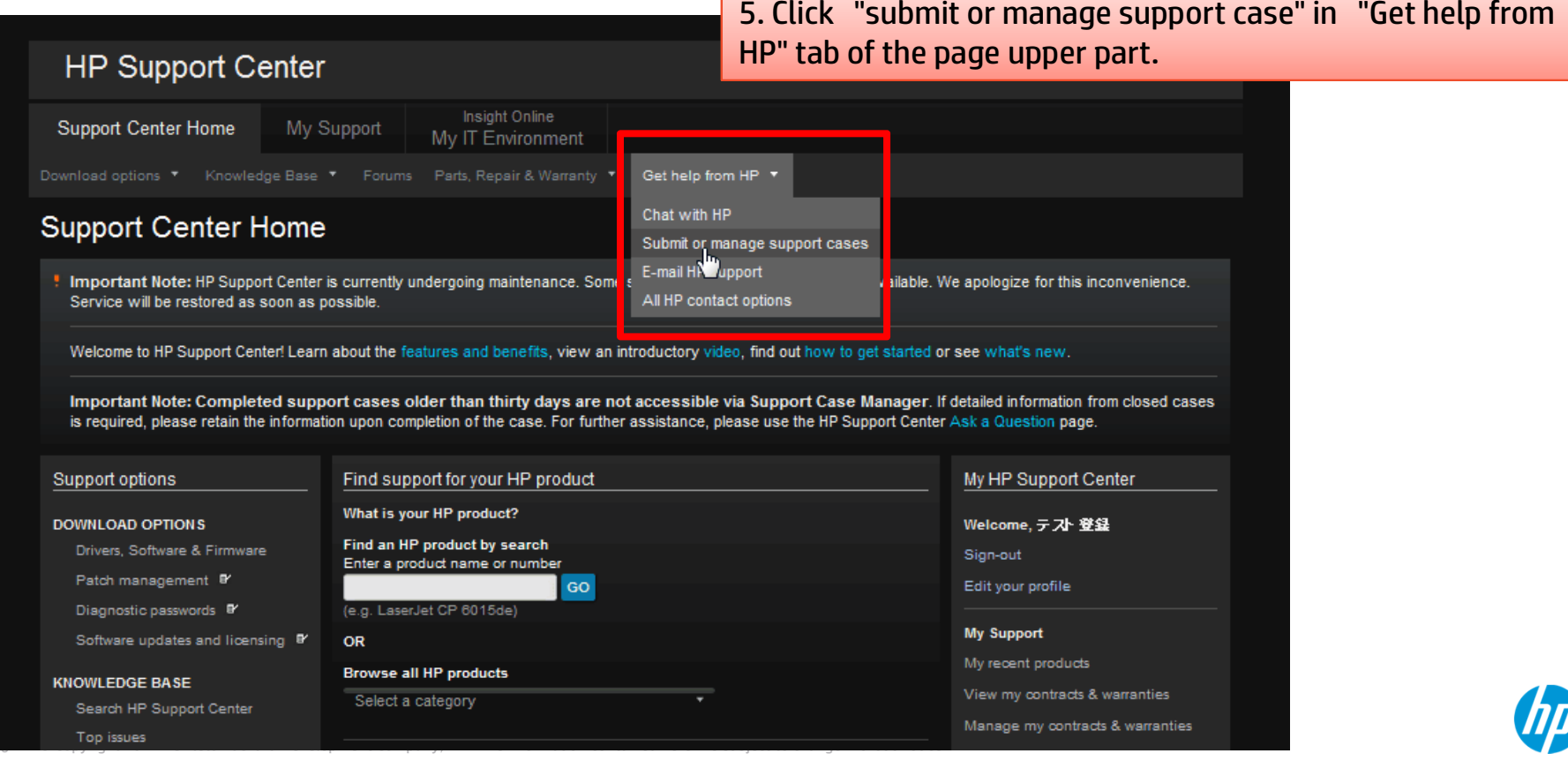

#### Input the Serial Number

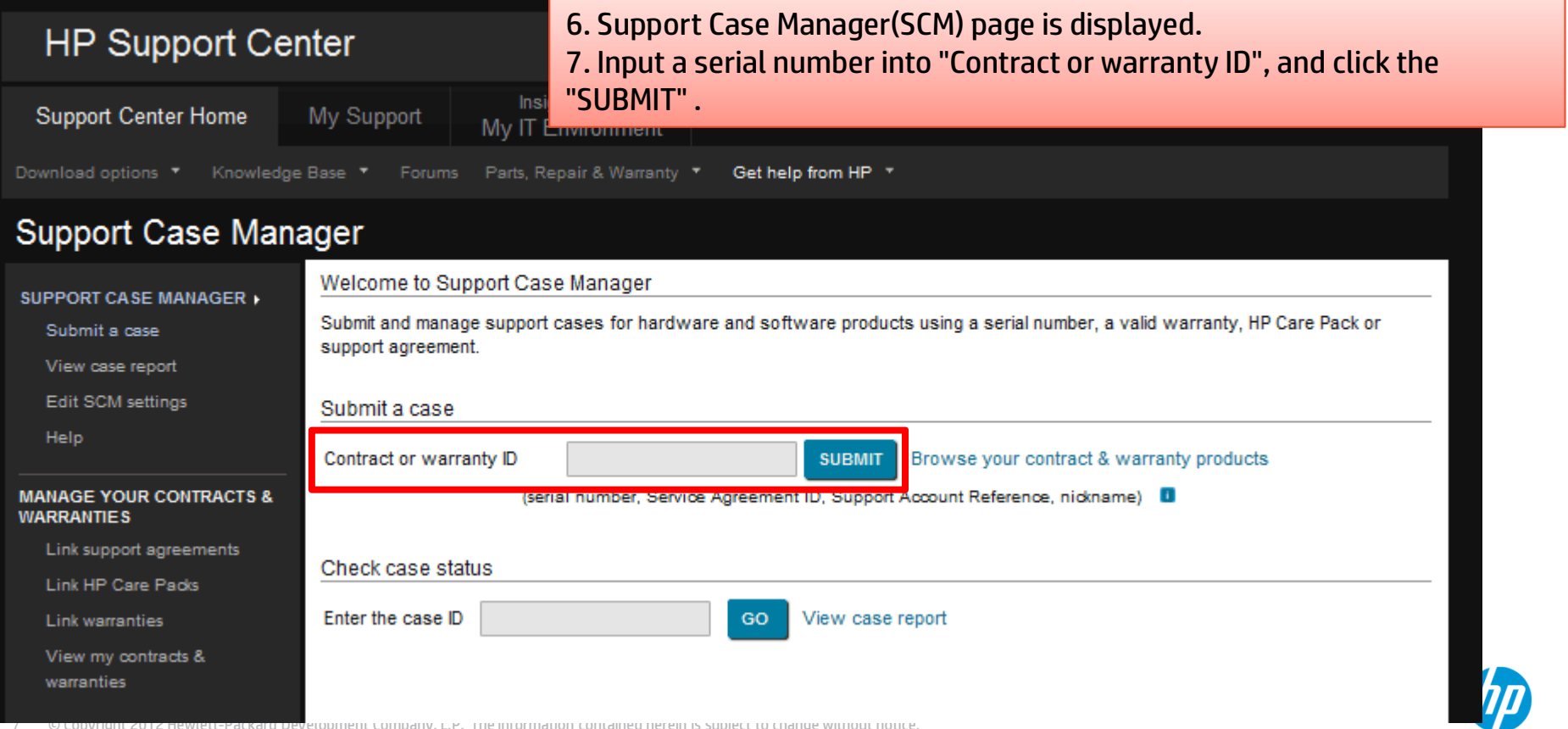

© Copyright 2012 Hewlett-Packard Development Company, L.P. The information contained herein is subject to change without notice.

7

### Product attribute is displayed.

8. Product number and a product series name are displayed based on a serial number.※Sample is HP Proliant DL.

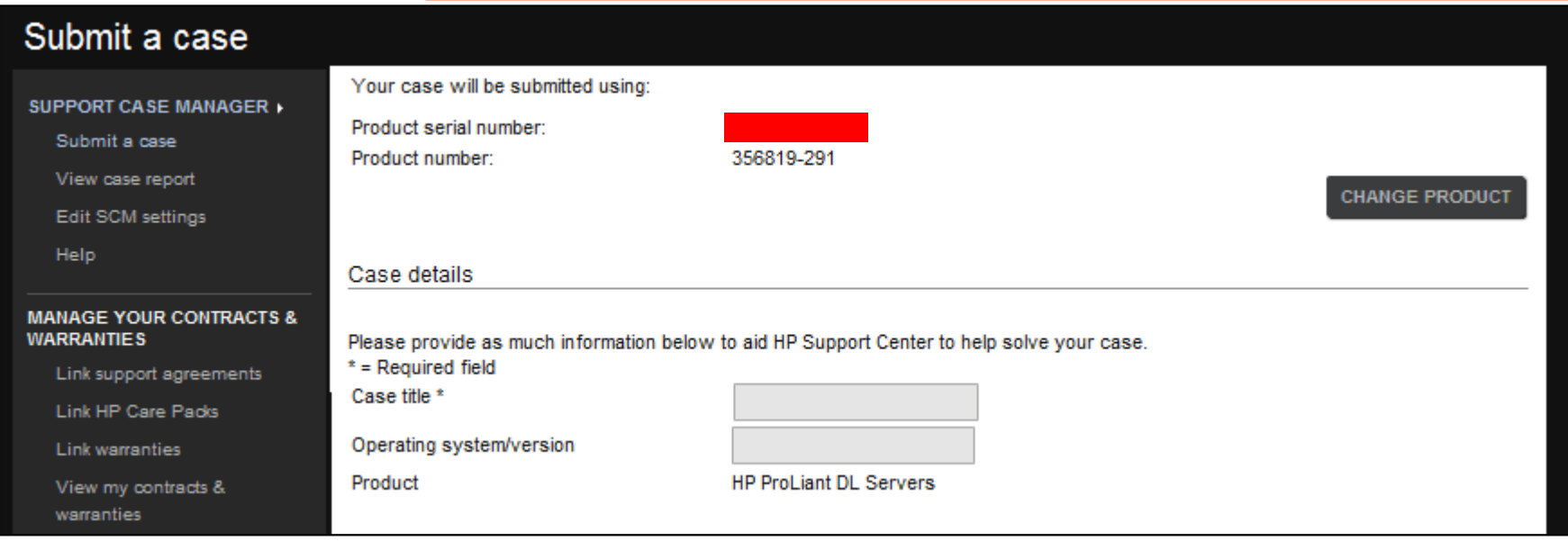

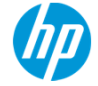

### Input the case title

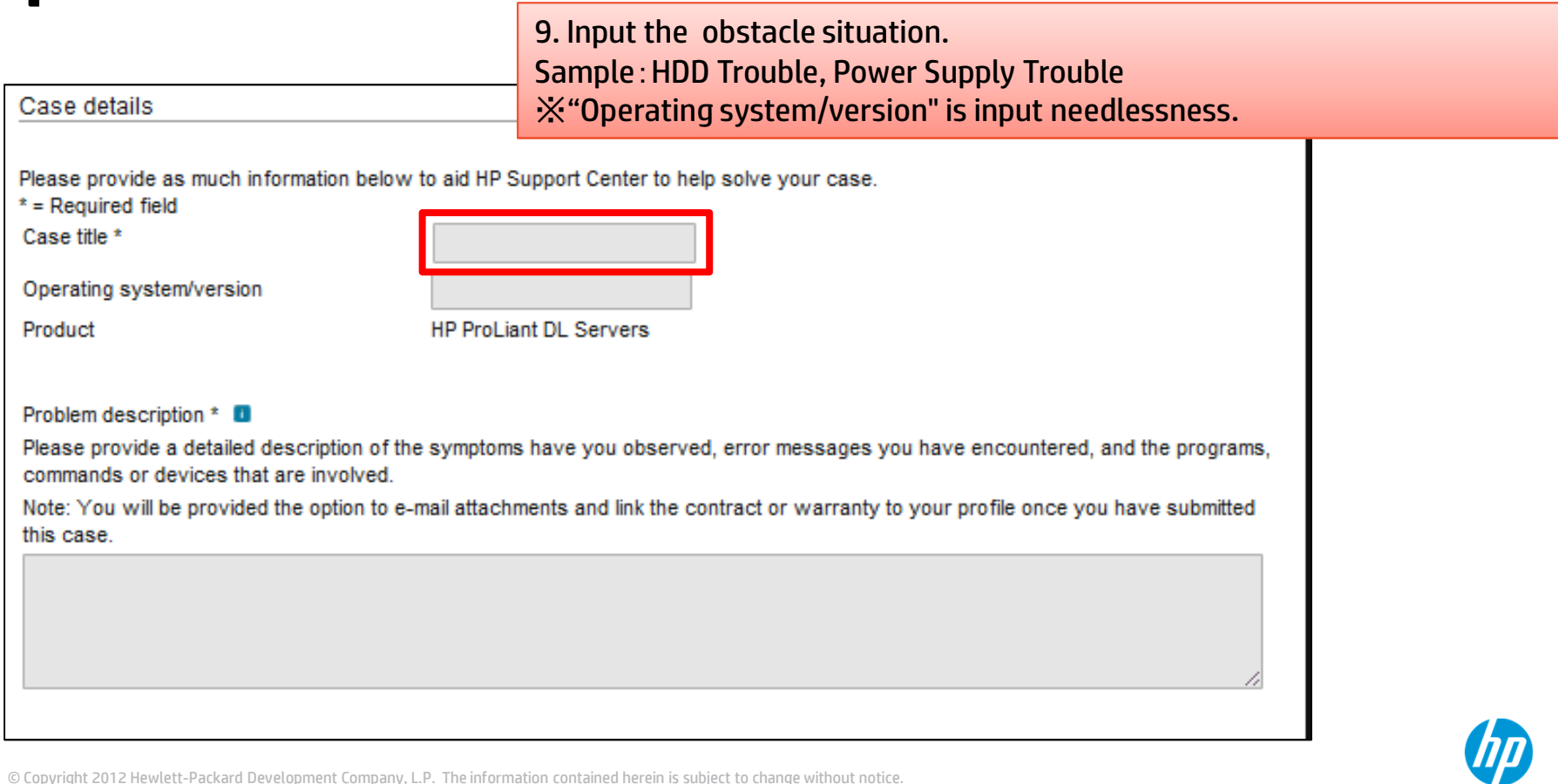

#### Input the problem description

10. Input the problem description. Please use the template.

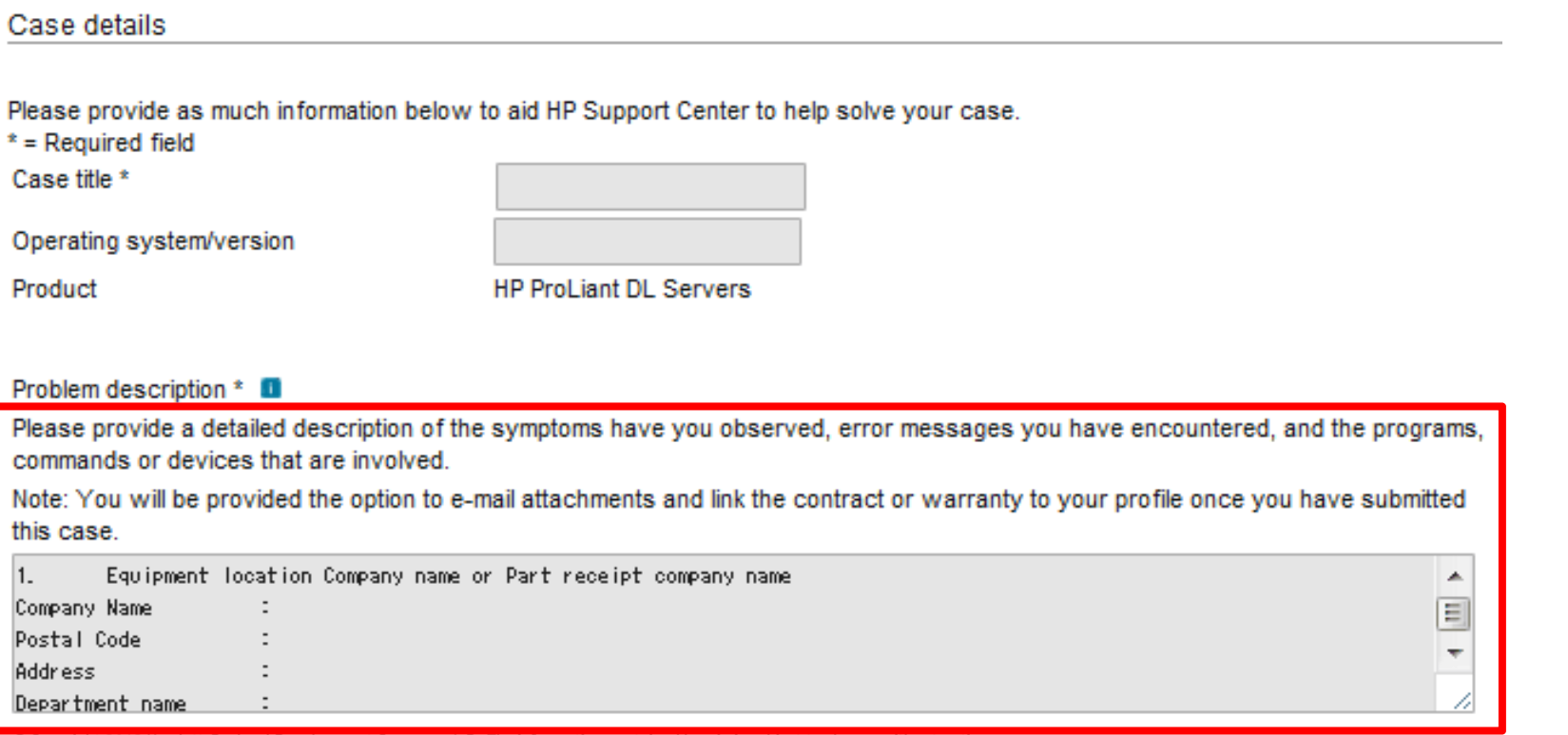

### What is SCM template

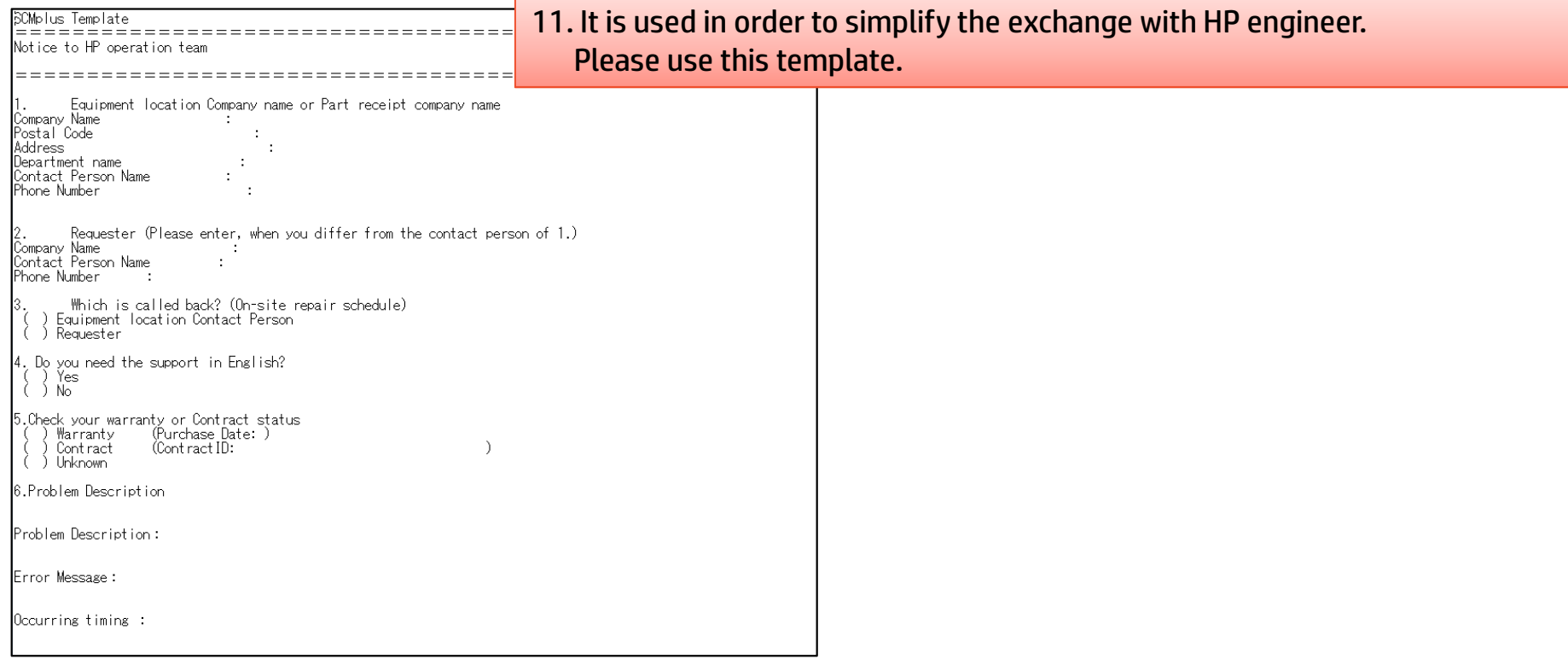

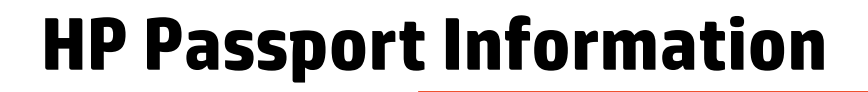

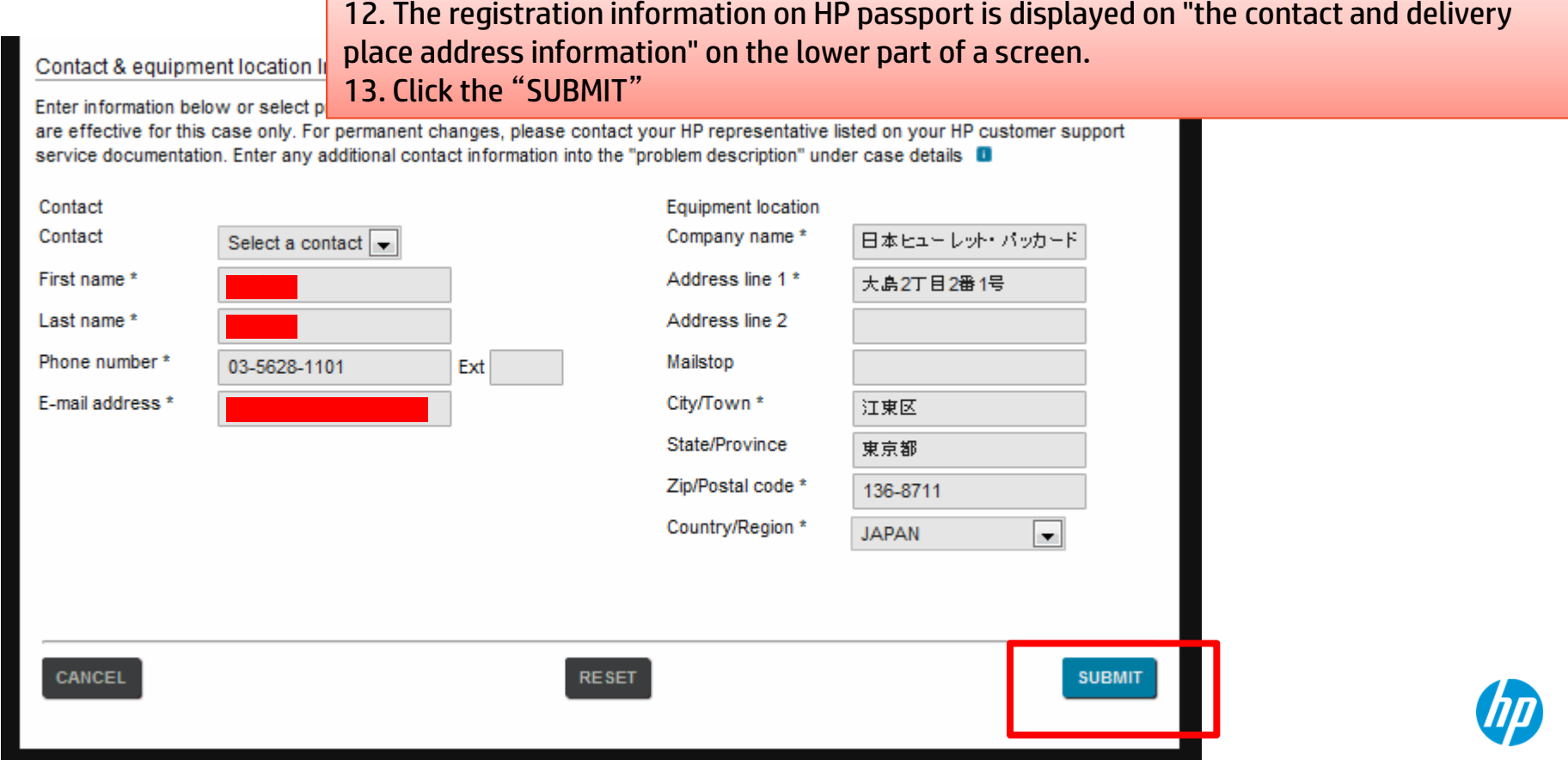

### The completion of a repair request

14. Receptionist ID which begins from 46 after the completion of transmitting is published. ※Since you cannot perform transmission of an attached file with the service here now, please do not perform transmission of an attached file.

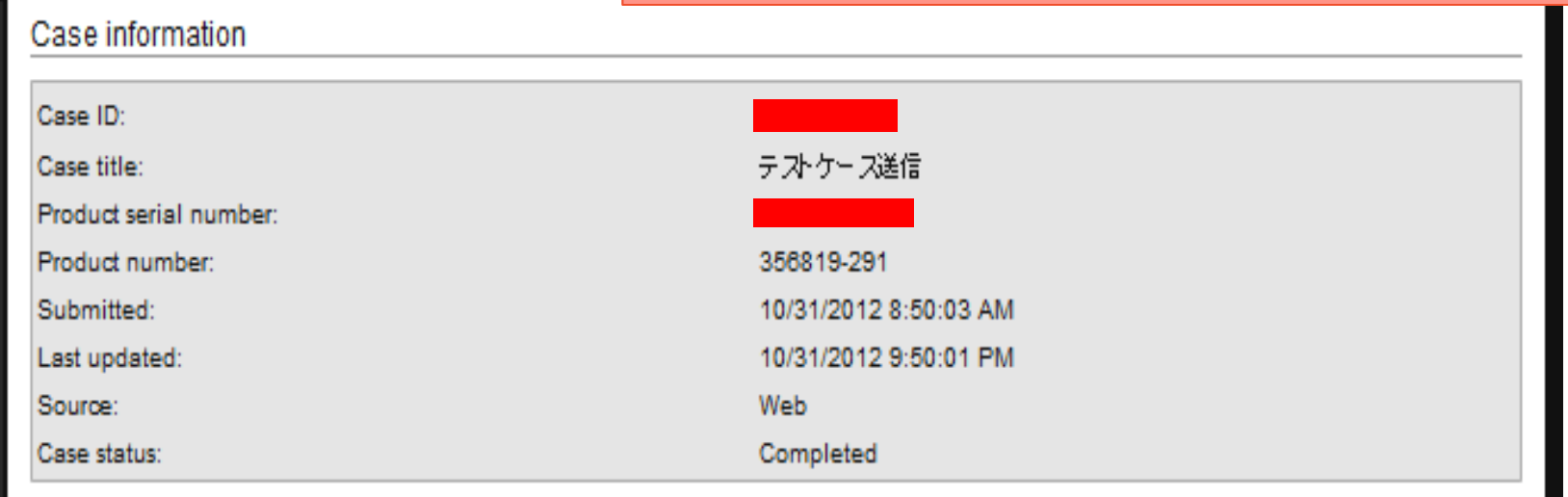

## Thank you

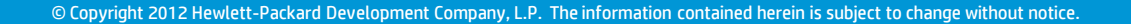

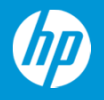